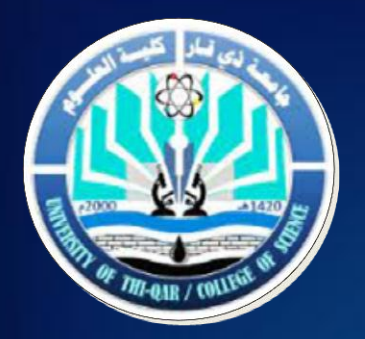

### وزارة التعليم العالي والبحث العلهي **جامعة ذي قار كلية العلــــوم**

## منهجية كتابة<br>الرسائل والاطاريج في كلية العلوم

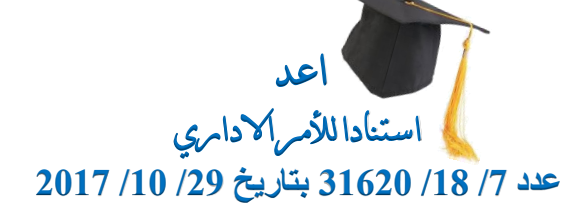

**االصدار االول**

.<br>وزارة التعليم العالي والبحث العلمي: … of Higher Educz don & Scientific Research حامعة ذي قار University of Thi Qar كلئة العسلوم College of science الشؤون الاداريسة  $No:$ العدد: ٨٧٧٠ > ٢٦٦ Date: التاريخ أحمر المراجع: فيالتاا أمسسر اداري م/ تشكيل لجنة ● اســــننادا للصـــــلاحيات المخولـــــة لنـــــا تقــــرر تشــــكيل لجنـــــة اعــــداد دليــــل كتابــــة الرس  $\overline{\mathcal{L}}$ والاطاريح بكليتنا من الذوات المدرجة أسماؤهم في ادناه:-١- ا.م.د. هيتُم عبد الامير ميناس رنيسا معاون العميد للشوون العلميه ٢- ا.م.د. لافي فرج عكلة عضوا قسم الفيزياء ٣- ام.د. هند مزهر عودة. قسم التحليلات المرضيه عضوا ٤- ا.م.د. اسراء عبد الانمة منذور قسم الجيولوجيا عضوا قسم علوم الحياة ٥- م.د. محمد هاشم ياسر عضوا قسيم الكيمياء ٦- م. اسعد حميد ساير عضوا مسوول وحده البيانات ٧- م.م. محمد هلول محمد عضوا يغفذ امرنا إعتباراً من تأريفه أعلاه أ. د. محمد عنجة عنودة العميد وكالة  $c.\sqrt{\sqrt{c}}$ نسخه منه الى // √ السيد معاون العميد للشوون العلمية/مذكرتكم بهذا الصدد . مع التقدير . · √ الاقسام العلمية/ للتفضل بالاطلاع مع التقدير. √ السادة رنيس واعضاء اللجنة . للتفضل بالاطلاع مع التقدير. √ الملفات الشخصية. √ الصادرة. مسيخ republic of Iraq - Thi Qar - AL Nasiriyah بعبه وية العراق - في قاد - الناصرية هانف : 07729946564 http://Sci.utq.edu.iq/en/ 07729946563 Sci@sci.utq.edu.iq **طبقا لكتاب كتاب دائرة البحث والتطوير عدد ب ت5/3471 في /4 5 2023/ الفقرة3- تم وضع مفردات منهج البحث العلمي من ضمن المفردات منهجية كتابة الرسال واالطاريـــــح بكليتنــــــــــــا التي تمت المصادقـــــــــــة عليها في جلســــــــة مجلس الكلية19- ثالثا3- بتاريخ /4 /7 2023 <https://sci.utq.edu.iq/> Sci@utq.edu.iq**

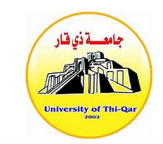

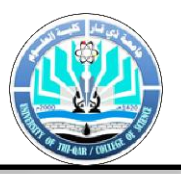

#### **منهجية كتابة الرسائل واألطاريح يف كلية العلوم**

**كتابة الرسائل واالطاريح اجلامعية :**

**: االطار العام : أوال ً**

- 1\_ الالتزام التام بإخلاقيات البحث العلمي وإحترام وعدم تجاوز حقوق الملكية الفكرية طبقاً لمضمون كتاب ً وزارة التعليم العالي والبحث العلمي / جهاز االشراف والتقويم المرقم ج ت / 524 الصادر بتاريخ 25 / 3 / 2115 والمبلغ إلينا بكتاب رئاسة جامعة ذي قار / قسم البحث والتطوير المرقم 7 / 45 / 5715 والصادر بتاريخ 31 / 3 / 2115 ، مع االخذ بعين االعتبار إن نسبة االستالل في االطروحة أو الرسالة ال يتجاوز الـ .  $\frac{9}{15}$
- -2 يكون الحد االعلى لعدد صفحات الرسالة 121 واالطروحة 251 صفحة بإستثناء المالحق والمصادر على أن يتالفى الطالب االسهاب والحشو والتكرار ويراعي االختصار والتركيز على النوعية وتطبع بإستخدام تقنية عالية الجودة على ورق 4A أبيض .
- 3- تكتب الرسالة بلغة سليمة سواء كانت بالعربية أو بالإنجليزية . وتسلم الى لجنة المناقشة خالية من الاخطاء النحوية واالمالئية والمطبعية ، وكذلك تسلم النسخة النهائية من الرسالة الخالية من االخطاء أو الشطب ليتم تسليمها حسب االصول الى المكتبة .
	- -5 يجب أن تبدأ الجملة بكلمة وال يجوز أن تبدأ برقم أو إختصار أو رمز وفي هذه الحاالت تكتب االرقام أو االختصارات أو الرموز كتابة .
- 5- تكتب الاختصارات عند ورودها لأول مرة كاملة ويوضع الاختصار بين قوسين ، فمثلاً إذا وردت منظمة األغذية والزراعة الدولية Organization Agriculture and Food فيكتب إختصارها كالتالي : )FAO )، ثم يستخدم اإلختصار فقط في المرات الالحقة دون وضعه بين قوسين ، على أن يوضع في مقدمة الرسالة قائمة بالمختصرات الواردة فيها .
	- -6 تبدأ عناوين فصول الرسالة في صفحات جديدة ، وال يجوز أن تبدأ في وسط الصفحة أو آخرها . ويمكن أن تكتب العناوين على صفحة منفصلة .
- -7 يستخدم حجم الحرف 15 للمتن و16 للعناوين الرئيسية عند الكتابة باللغة العربية ، كما يجوز تصغير حجم الحرف داخل الجدول . وعند الكتابة باللغة االنجليزية يكون حجم الحرف 15 للمتن و16 للعناوين الرئيسية ، ويكون حجم الحرف 12 أو أقل لكتابة المعادالت إذا كانت طويلة .
	- -8 يكون شكل الحرف )Font )باللغة االنجليزية Romans New Times وبالعربية يستخدم Arabic . Transparent
		- -9 تكون المسافة بين السطور عند الكتابة باللغة اإلنجليزية أو العربية بمقدار مسافة ونصف.
	- -11 تكون المسافة عند كتابة العناوين الرئيسة وعناوين الجداول والرسومات والمراجع مسافة واحدة أم المسافة بين المرجع والذي يليه فتكون مسافتين .
		- -11 تكون مسافة الهامش من جهة التجليد 3.4 سم أم بقية الهوامش فتكون 2.4 سم .

**منهجية كتابة الرسائل واألطاريح يف كلية العلوم**

**الصفحة 1 من 32**

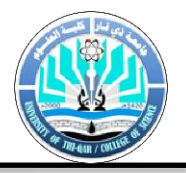

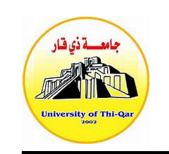

- -12 يكتب عنوان الجدول في االعلى ويكتب عنوان الشكل أو الرسم في أسفله ويجب أن يكون العنوان في الحالتين معبراً عن محتواه <sub>.</sub>
- -13 ترقيم الجداول والرسومات بشكل متسلسل لكل منها داخل الرسالة ، ويجب أن تظهر الجداول واالشكال والرسومات مباشرة بعد ذكرها في النتائج والمناقشة ، وال يجوز وضعها في نهاية الرسالة .
	- -15 يكتب عنوان الرسالة وعناوين الفصول بخط غامق .
	- 15 تبدأ الفقر ة الجديدة بأز احة 2 سم إلى اليسار باللغة الألنكليزية .
- -16 ترقم الصفحات بصورة متتابعة باألرقام على مدار الرسالة وبضمنها المقدمات والفهارس . أما جداول المختصرات والأشكال والرموز والمحتويات التي لا ترتبط بمتن الرسالة فتعطى ترقيع لاتيني متسلسل .
- -17 إذا كانت لغة الرسالة هي اللغة األنكليزية فأن figure يكتب بالشكل التالي (1) .Fig في النص وفي عنوان الشكل .
- -18 إذا كانت لغة الرسالة هي اللغة األنكليزية فأن equation تكتب بالشكل التالي (1) .Eq في النص.
	- -19 لون غالف)جالد( رسائل الماجستير أحمر داكن ولون غالف)جالد( اطاريح الدكتوراه أسود

#### **: ترقيم الصفحات : ثانيا ً**

تستخدم الارقام الرومانية لترقيم الصفحات التمهيدية عند الكتابة باللغة الانجليزية مثل (.... , ii , ii , iii ، ii وتستخدم الحروف العربية الابجدية (أ ، ب ، ج ، د ، ..... ) لترقيم الصفحات التمهيدية في حال الكتابة باللغة العربية ، ويبدأ الترقيم بإستخدام االرقام من صفحة المقدمة ، ويوضع الرقم أو الرمز في وسط أسفل الصفحة ، وال يظهر الرقم على صفحة العنوان وصفحة التوقيع . وفي حالة الجداول أو االشكال المطبوعة بشكل مستعرض )Landscape )يوضع الرقم في أعلى الجدول أو الشكل ، وعند تصغير الصفحة اليجوز أن يشمل التصغير حجم رقم الصفحة ويجب أن يكون الجدول على صفحة واحدة .

#### **حمتويات الرسالة : تتكون الرسالة مما يلي :**

#### **: الصفحات التمهيدية : أوال ً**

**تكتب عناوين الصفحات التمهيدية بحروف كبيرة وتشمل :**

#### **أ** – **صفحة العنوان وحتتوي على :**

1- عنوان الرسالة كما أقرت من <sub>.</sub> ر<br>أأ

Title of Thesis or Dissertation as Approved by Faculty of Graduate Studies

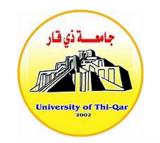

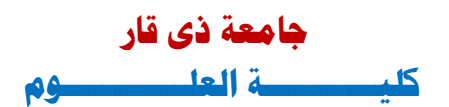

.................................

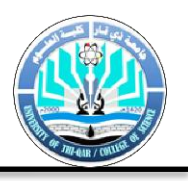

-2 ثم العبارة اآلتية :

قدمت هذه الرسالة إستكمالاً لمتطلبات الحصول على درجة الماجستير في

أو قدمت هذه الأطروحة إستكمالاً لمتطلبات الحصول على درجة الدكتوراه في

This Thesis was Submitted in Partial Fulfillment of the Requirements for the Master`s Degree in ……………….

.................................

This Dissertation was Submitted in Partial Fulfillment of the Requirements for the Doctor of Philosophy Degree in ……………….

Faculty of Graduate Studies

University of Thi-Qar ,

3- أسم الطالب ( كما هو مسجل رسمياً في الجامعة) .

The name of student (as registered in the University)

-4 أسم المشرف ) والمشرف المشارك إن وجد( .

The name of Supervisor and (Co-Supervisors if applicable)

(منحت الرسالة / الاطروحة) الشهر و السنة / الشهر و السنة / Month and year

https://sci.utq.edu.iq/ Sci@utq.edu.iq

**الصفحة 2 من 32**

ة **كتابة الرسائل والأطاريح في كلية العلوم** . ـ ـ ـ ـ ـ ـ

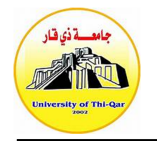

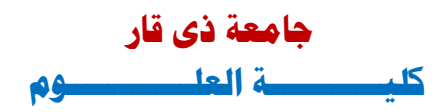

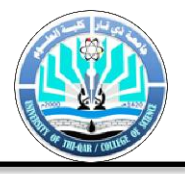

#### **نموذج )1(: يبين واجهة الرسالة باللغتين العربية واألنكليزية**

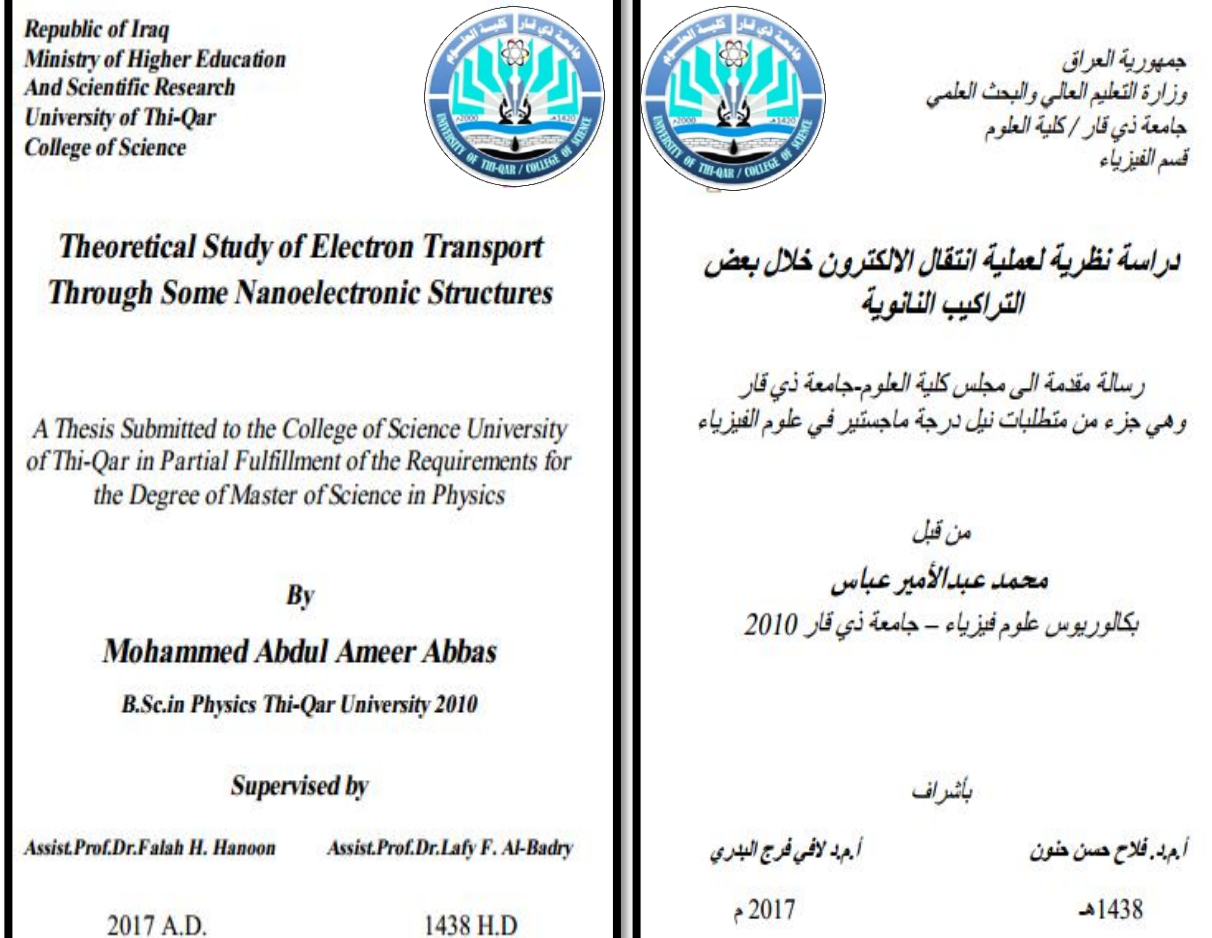

#### **ب** – **صفحة األية**

**ج** – **صفحات التعهد :** والتي تخص أستمارة تعهد األلتزام بأخالقيات البحث العلمي المبينة في نموذج رقم )2( أما التعهد الثاني فيخص الرسائل التي تتضمن جانب أحصائي و هي أستمارة مراجعة الجانب الأحصائي في الرسائل والأطاريح الجامعية كما مبين في نموذج رقم (3)

**د**- **ورقة األستالل:** والتي تتضمن قرار األستالل

https://sci.utq.edu.iq/ Sci@utq.edu.iq

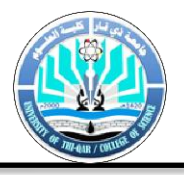

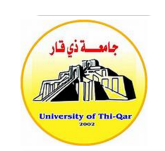

**ه**- **ورقة املقومان:** والتي يذكر فيها المقوم العلمي واللغوي حسب األوامر األدارية التي صدرت لهم بالرقم **والتاريخ**

#### **نموذج رقم )2(**

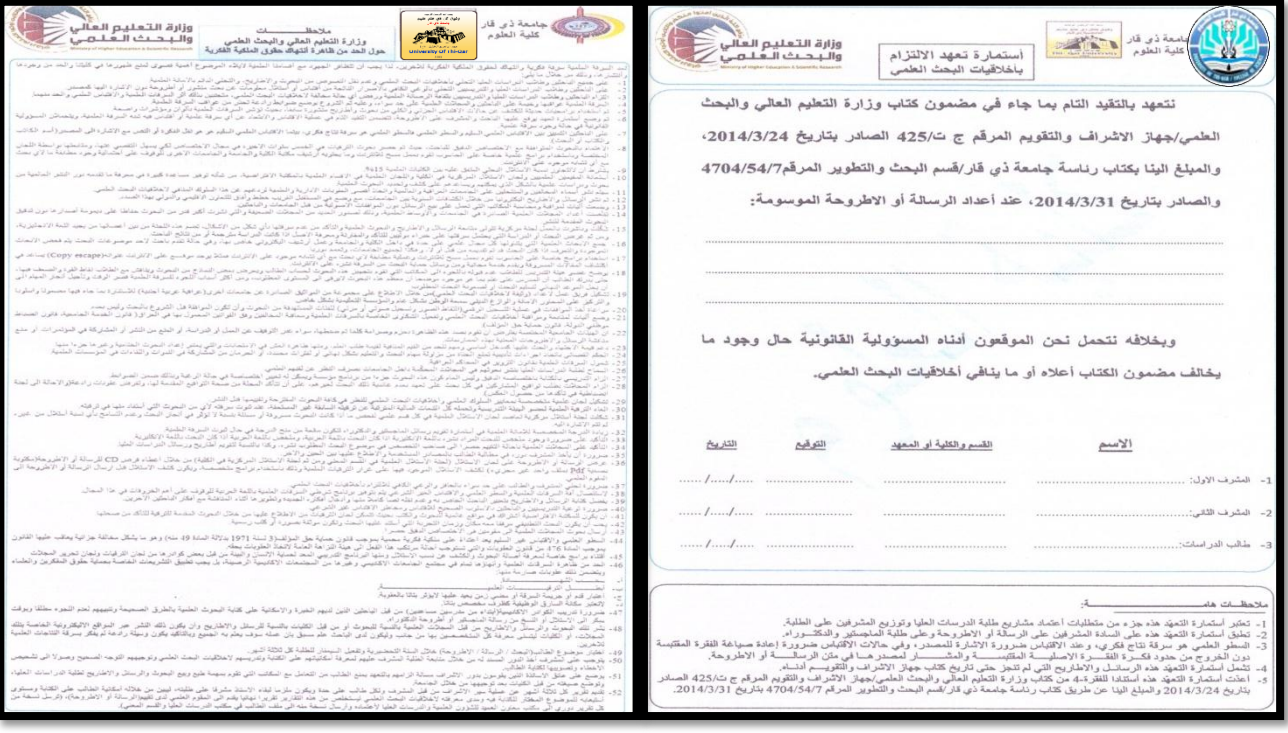

**نموذج رقم )3(**

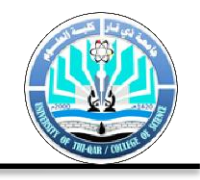

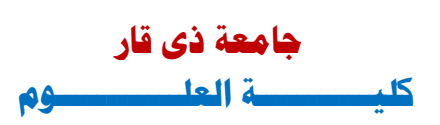

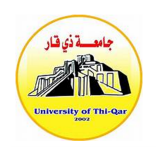

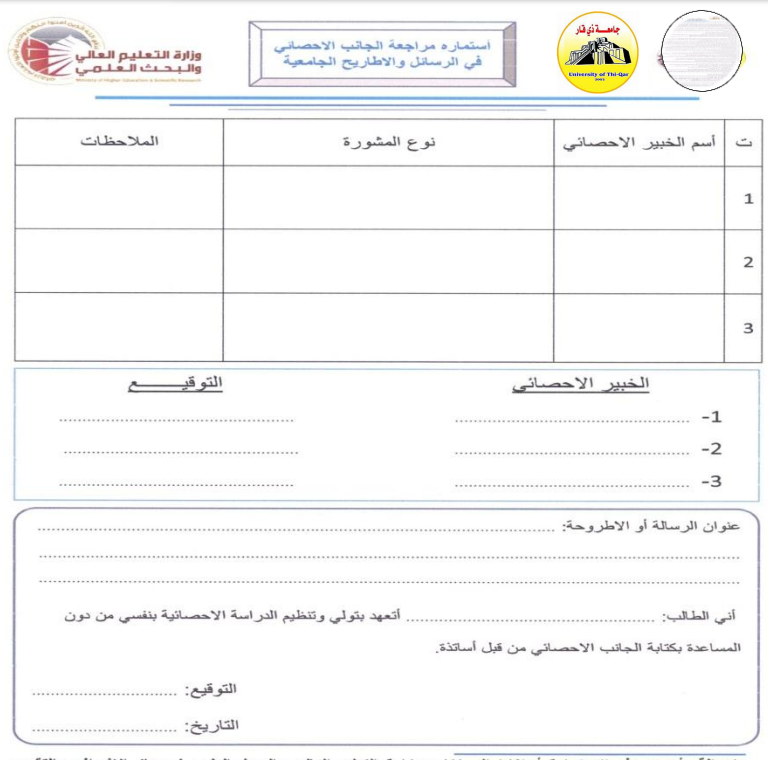

ملاحظة: أعدت هذه الإستمارة أستثنادا الى كتاب وزارة التعليم العالي والبحث الع*لمي ا* جهاز الاشراف والتقويم<br>الطعي ذي العدد ج ع/2043 الصائد بتاريخ التي تص14/1/10 والمبلغ البنا عين كتاب رئاسة جامعة ذي قار -<br>الشؤون العلمية وال

**و-صفحة إقرار لجنة المناقشة**: في حالة الكتابة باللغة العربية أو الأنكليزية أنظر النموذج رقم (4).

**نموذج رقم )4(: إقرار لجنة المناقشة**

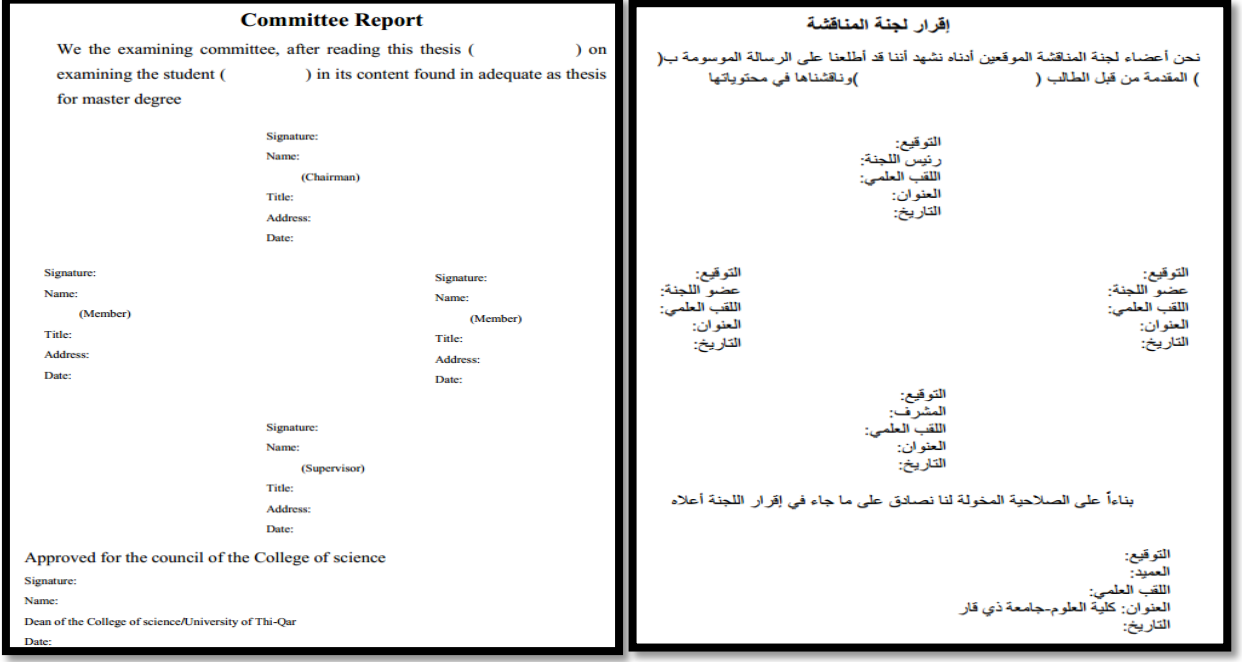

**ز-توصية المشرف:** في حالة الكتابة باللغة العربية أو األنكليزية أنظر النموذج رقم )5(.

**منهجية كتابة الرسائل واألطاريح يف كلية العلوم**

https://sci.utq.edu.iq/ Sci@utq.edu.iq

**الصفحة 6 من 32**

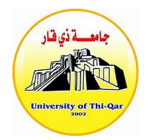

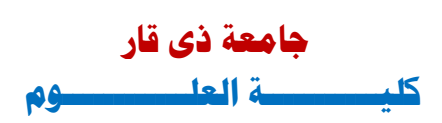

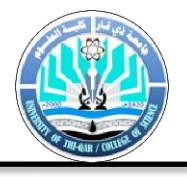

#### **نموذج رقم )5(: توصية المشرف**

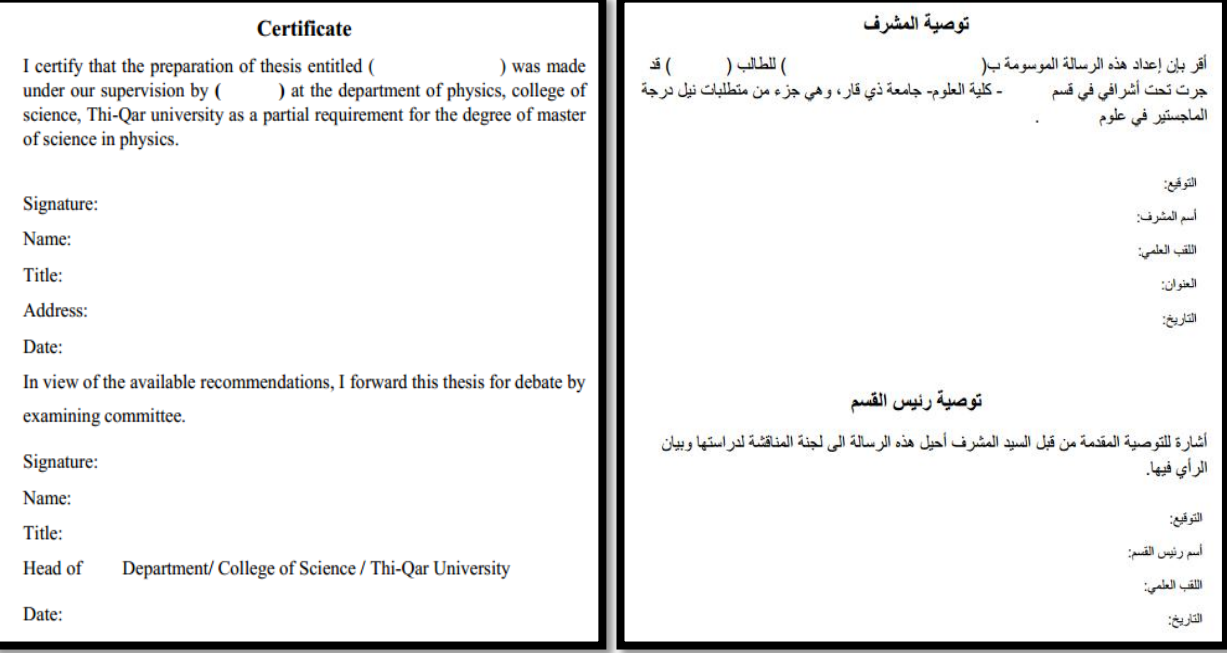

#### **ح- صفحة اإلهداء: Dedication**

يراعى في نص اإلهداء البساطة واألختصار ويوضع اإلهداء على صفحة مستقلة

#### **ط- صفحة الشكر: Acknowledgement**

يقتصر الشكر على المشرف والمشرف المشارك وبعض الأشخاص الذين سهلوا مهمة البحث.

#### **ي- قائمة األشكال: figure of List**

أنظر نموذج رقم (6) للكتابة باللغة العربية أو الأنكليزية

**منهجية كتابة الرسائل واألطاريح يف كلية العلوم**

#### **نموذج رقم )6(: قائمة األشكال**

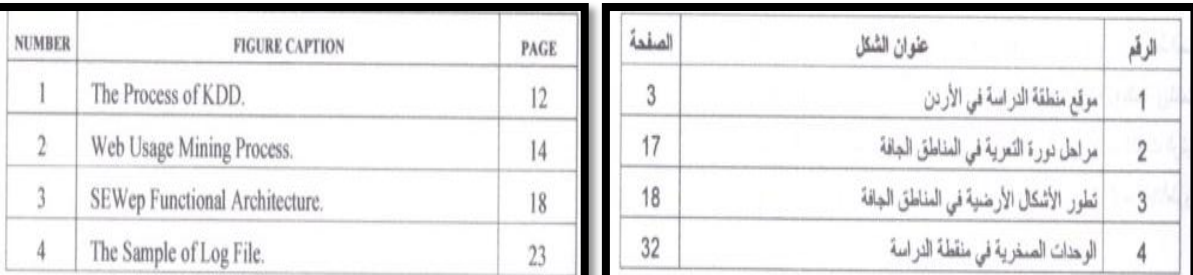

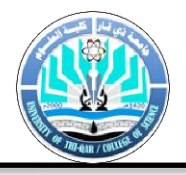

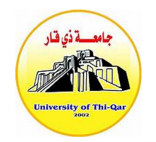

#### **ك- قائمة الجداول: tables of List**

أنظر نموذج رقم (7) للكتابة باللغة العربية أو الأنكليزية

**نموذج رقم )7(: قائمةالجداول**

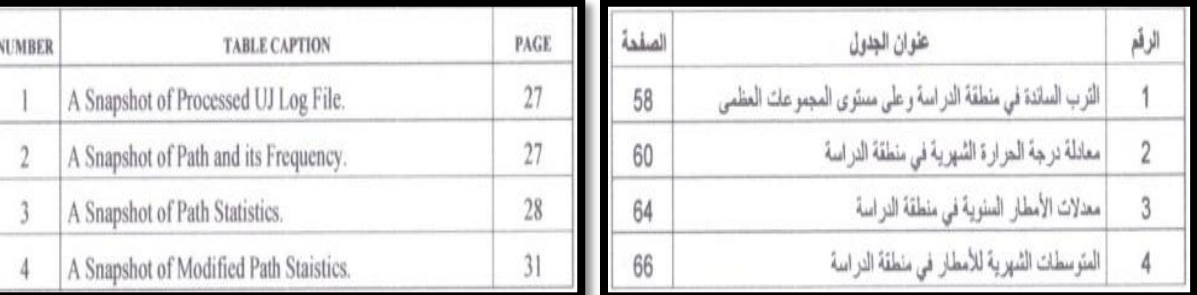

#### **ل- قائمة الرموز: symbols of List**

أنظر نموذج رقم (8) للكتابة باللغة العربية أو الأنكليزية

**نموذج رقم )8(: قائمة الرموز**

| <b>Symbols</b> | meaning                  | حاجز الجهد                                                                | PB                |
|----------------|--------------------------|---------------------------------------------------------------------------|-------------------|
| $E_D$          | donor energy level       | طاقة التفاعل بين المانح او القابل مع المدار ات الذرية المعادة في<br>الجسر | T                 |
| $E_A$          | acceptor energy level    | معامل الاضمحلال                                                           | $\alpha$          |
|                |                          | فجوة الطاقة                                                               | $\Delta E$        |
| $E_{k_B}$      | bridge energy levels     | ثابت معدل انتقال الالكترون                                                | $K_{ET}$          |
| $E_{k_L}$      | left lead energy levels  | انثالبي التنشيط                                                           | $\Delta H^{\neq}$ |
|                |                          | منحنى طاقة جهد المتفاعلات                                                 | R                 |
| $E_{k_R}$      | right lead energy levels | منحنى طاقة جهد النواتج                                                    | D                 |

**م- قائمة المختصرات: abbreviations of List**

**ن-جدول المحتويات: contents of Table**

أنظر نموذج رقم (9) للكتابة باللغة العربية أو الأنكليزية

**نموذج رقم )9(: جدول المحتويات**

https://sci.utq.edu.iq/ Sci@utq.edu.iq

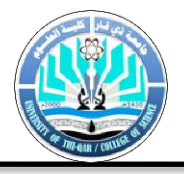

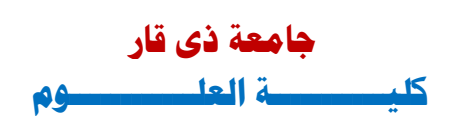

Subject Page

ii

iii

iv

 $\mathbf{v}$ 

vi

vii

viii

ix

 $\mathbf x$ 

10

30

32

52

54

94

100

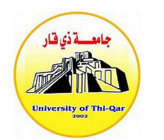

Committee Decision

Acknowledgement.

List of Appendices.

List of Contents...

List of Tables

Introduction

Chapter 1 Chapter 2

Chapter 3.

Chapter 4 Chapter 5

References.

Appendices

Dedication (if available)

List of Figures and Plates List of Abbreviations.

Abstract (in the language of the thesis).

Conclusions and Recommendations

Abstract (in the second language).

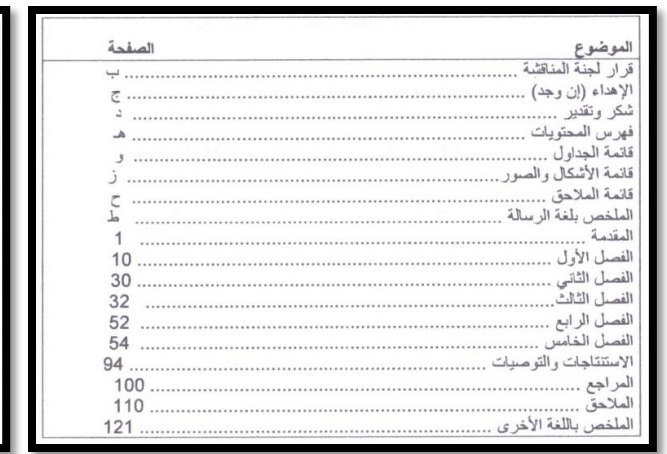

#### **س** – **املستخلص: Abstract**

تبدأ صفحة الملخص بعنوان االطروحة أو الرسالة ، ثم أسم الباحث يليه أسم المشرف والمشرف المشارك إن وجد، ثم كلمة ملخص (Abstract ) وتكون جميعاً في وسط الصفحة وبعد ذلك يبدأ الملخص في بداية سطر جديد ولا يزيد عدد كلماته عن (500) كلمة . ويشتمل الملخص على أهداف الدراسة وتحديد منهجية الدراسة وتلخيص النتائج واالستنتاجات الرئيسية وال يشتمل الملخص على أية مراجع أو أشكال أو جداول ويراعي أن تشتمل الرسالة / االطروحة على

- ملخص باللغة التي كتبت بها .
- ملخص باللغة العربية إذا كتبت بغير العربية .
	- ملخص باالنكليزية إذا كتبت بالعربية .

**نموذج رقم )11( الملخص**

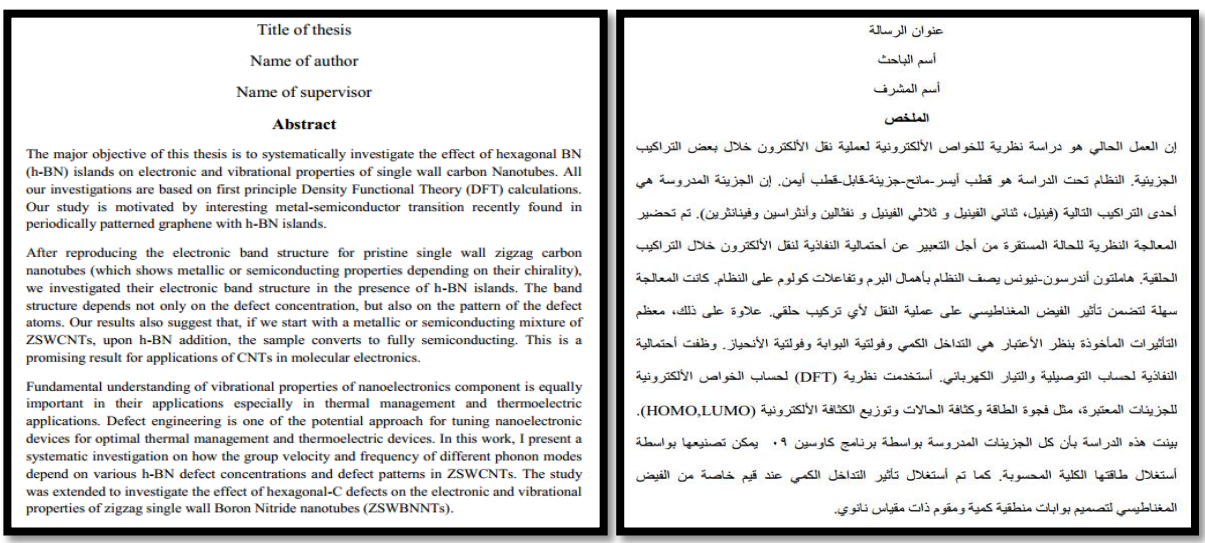

https://sci.utq.edu.iq/ Sci@utq.edu.iq

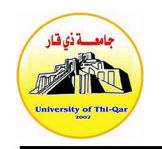

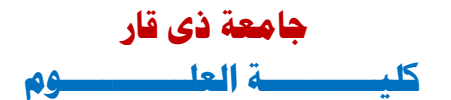

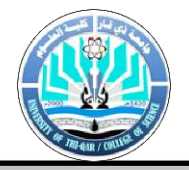

#### **ثانيا: املنت :**

يبدأ المتن بالمقدمة وينتهي باالستنتاجات او التوصيات ,وتختلف عناوين المتن باختالف موضوع الرساله /االطروحه ومنهجيتها .

#### -1 **املقدمة :**

تهدف المقدمة الى التعريف بالدراسه بما يتيح للقارئ فهم النتائج والمناقشه دون الرجوع لمصادر اخرى .كما تتضمن مسوغات اجراء الدراسه واهميتها وتختتم باهداف الدراسه والتي تدرج على شكل نقاط متسلسله , ويراعى ان تكون المقدمة مختصرة ما أمكن وال تزيد عن بضع صفحات .

#### -2 **الدراسات السابقه :**

تهدف الى ابراز ما نشر حول موضوع الرسالة /الطروحة في االدبيات المحلية والعالمية والنتائج التي تم التوصل اليها . وتكتب مراجعة االدبيات على صورة من االفكار العلمية المتسلسلة بحيث تعكس فهم الباحث لتلك الدراسات , ال ان تكون على صورة عرض منفصل لما نشره الباحثون الواحد تلو االخر. وتبدا الكتابة عادة بعمومية , ثم تتدرج نحو خصوصية المشكلة , ويكون ذلك على هيئة عناوين رئيسية تندرج تحتها عناوين فرعية , ويتم التركيز على االبحاث المنشورة في المجالت المحكمة بالرجوع الى المقاالت االصيلة المنشورة , وعدم تضمين مقاالت لم يطلع الكاتب عليها , والتقليل ما امكن من االستشهاد بالدراسات واالبحاث غير المحكمة او التقارير , وورش العمل , والمعلومات الموجودة على الشبكة العنكبوتية (الانترنت) من الدراسات والابحاث غير المحكمة والمجلات فهي ليست مقبولة كمراجع علمية , وبالتالي يجب تالفي االقتباس منها, ويراعى ترتيب الدراسات السابقة من الاقدم فالأحدث.

#### -3 **املنهجية وطرائق البحث :**

 يغطي هذا الجزء التفاصيل الدقيقة للمواد , والطرائق والتقنيات واالدوات المستخدمة في الدراسة بحيث تكون مرجعا الي باحث في الموضوع يستطيع الرجوع اليها واستخدامها في دراسته والحصول على نتائج مشابهه ويجب االشارة بوضوح الى كلفة المواد المستخدمة في الدراسة شامال االسم والرقم ان وجد والشركة الصانعة او المنتجة لها ودولة المنشأ وطريقة تحضيرها اذا تطلب استعمالها تحضيرا مسبقا وكذلك الطرق المستخدمة بما فيها التجارب المخبرية شامال اسم الطريقة ومن اخترعها وسنة وتاريخ االختراع وطريقة اختيار العينات من حيث تحديد حجم العينة وجمع البيات وتحليلها وتخزينها, وفي حالة االستبيانات او االختبارات يذكر اسم المصمم لها ويوضع نموذج لها في باب المالحق .

> https://sci.utq.edu.iq/ Sci@utq.edu.iq

**الصفحة 11 من 32**

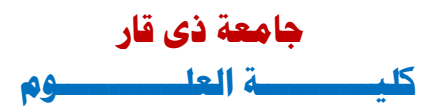

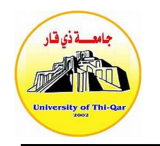

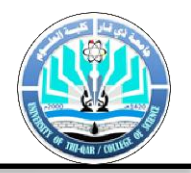

#### -4 **النتائج :**

يعرض الطالب النتائج التي توصل اليها بوضوح مع استخدام االشكال والصور او الرسوم التوضيحيه اذا لزم االمر دون ان يناقشها ويراد تركيز على االشكال التوضيحيه والتقليل من ما امكن من السرد .

#### -5 **املناقشة :**

يناقش الطالب نتائج الدراسه ويقدم تفسيرا لها في ضوء نتائج االبحاث المنشورة حول الموضوع موضحا خصوصية ما توصل اليه .

#### -6 **االستنتاجات واألعمال املستقبلية :**

يورد الطالب استنتاجاته و توصياته بناء على ما توصل اليه من نتائج في نقاط متصله .

#### **-7 اجلداول :**

يراعى عند اعداد الجداول مايلي :

-1 يكون عنوان الجدول مختصرا وشامال ويوضع فوق الجدول , وتنطبق عليه ميزات عنوان الرساله/ االطر وحة المذكورة سابقا , ويعطى رقما متسلسال ويشار الى مرجعه , ويكتب رقم وعنوان الجدول كالتالي : **رقم الفصل ترتيب الجدول حسب تسلسل وروده ضمن الفصل المعني**

**الجدول 3-2 نتائج تحليل االنحراف المعياري للتنوع الحياتي لمحافظة ذي قار** 

- -2 الجدول وحدة متكاملة بذاته , واليحتاج الى قراءة ما في المتن لفهمه, ولذا يراعى ان يكون منظما تنظيما سهال, وان يحوي جميع المعلومات الالزمة لفهمه, واذا كان هناك اية اختصارات او معلومات يحتاج لها القارئ لفهم الجدول فتورد في مالحظة تحتية .
	- -3 حدود الجدول هي حدود الحد المسموح به للطباعة في الصفحة الواحدة.
- -4 يوضع الجدول مباشرة بعد الصفحة التي يرد فيها ذكره في المتن الول مرة, واذا ذكرت رقم جدول في صفحة واحدة فترتب الجداول الواحد تلو االخر بعد تلك الصفحة .
	- -5 يجب ان تكون هناك اشارة لكل جدول تم ادراجه في الرساله قبل عرضه .

أنظر نموذج رقم (11)

**نموذج رقم )11(**

https://sci.utq.edu.iq/ Sci@utq.edu.iq

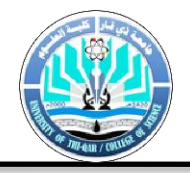

الدولة

المقرب

الجز انر

تونس

ليبيا

مصر

السودان

فلسطين

 $\omega / n$ 

لبنش

العراقي

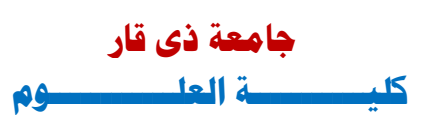

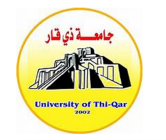

**Structi** 

**Triphe** 

**Naphtha** 

**Anthra** 

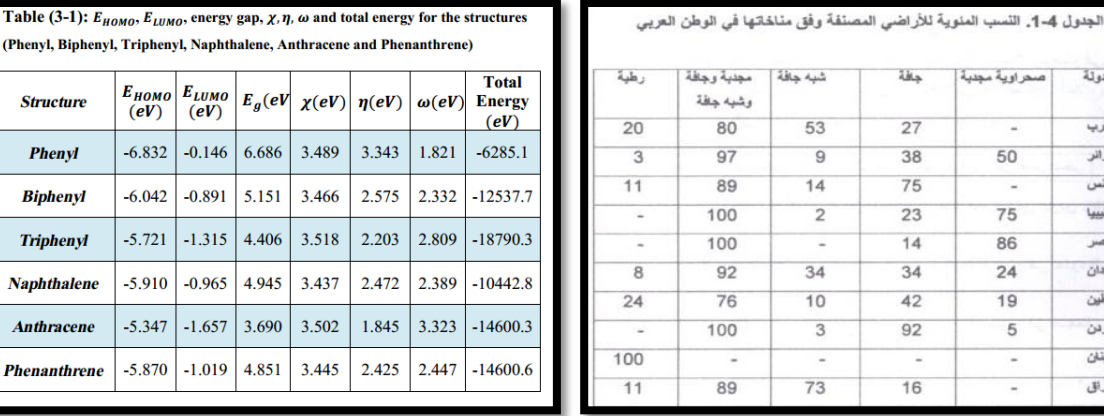

#### **Figures , Plates and Maps : واخلرائط والصور االشكال**

يراعى عند اعداد االشكال والصور مايلي :

جافة

 $27$ 

38

75

23

 $14$ 

34

 $\overline{42}$ 

92

16

صحر اوية مجدبة

u

50

 $75$ 

86

 $\overline{24}$ 

 $19$ 

 $\overline{5}$ 

شبه جافة

53

 $\overline{a}$ 

 $14$ 

 $\overline{2}$ 

 $\overline{34}$ 

 $10$ 

73

80

 $97$ 

89

100

100

92

100

89

- -1 تكون االرقام وبيانات المحورين السيني والصادي او اي كلمة مكتوبة على الرسم البياني واضحه وبحجم يمكن قراءته بسهوله
- -2 يكون عنوان الرسم او الصورة مختصرة وشاملة ويوضع في اسفل الشكل او الصورة. وينطبق عليه ميزات عنوان الرسالة/االطروحة ويعطى رقما متسلسال ويشار الى مرجعه, ويكتب رقم وعنوان الشكل كالتالي :

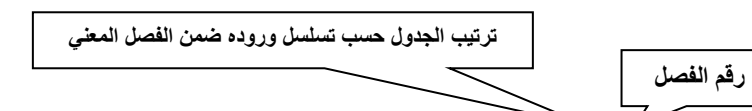

**الشكل 7-2 المعدل السنوي لدرجات الحرارة في العراق 2115-1995**

- 3- الحدود النهائيه لاي رسم بياني او شكل او صورة هي حدود الجزء المقبول من الصفحة فقط ولا تدخل الهوامش ضمن ذلك .
- -4 يمكن تضمين اكثر من صورة او جزء من صورة في صفحة واحدة او في نصف صفحة مع مراعات مساحة كل منها وترتيبها بشكل منطقي .
- -5 يشار الى االجزاء المهمة من الصورة التي توضح ما يورد في المالحظات التي تلي عنوان الشكل باسهم واضحة او احرف على ان ال تغطي االسهم او االحرف مكونات ضرورية في الصورة -6 يمكن ان تتضمن األشكال صورا ملونة في الرسالة / االطروحة .

**نموذج رقم )12(**

https://sci.utq.edu.iq/ Sci@utq.edu.iq

**الصفحة 13 من 32**

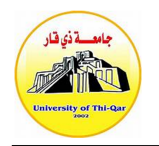

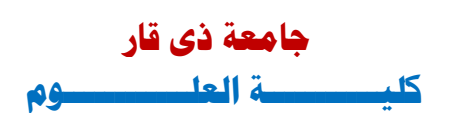

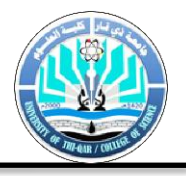

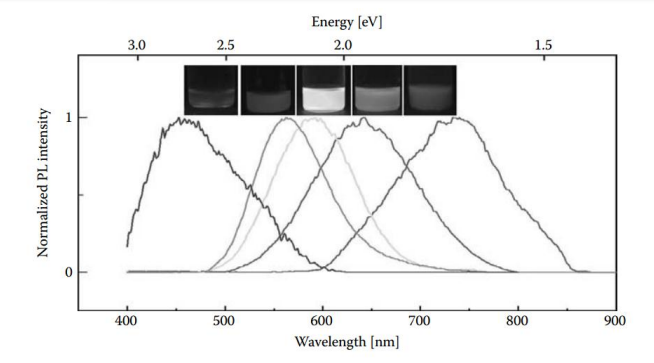

FIGURE 5.8 (See color insert following page 9-8.) Normalized PL emission spectra and the corresponding red ( $\lambda$  = 735 nm), orange ( $\lambda$  = 641 nm) yellow ( $\lambda$  = 592 nm), green ( $\lambda$  = 563 nm), and blue ( $\lambda$  = 456 nm) emission color from etched Si-NPs. (From Gupta, A. et al., Adv. Funct. Mater., 19(5) 696, 2009. With permission.)

# **نموذج رقم )13(**

Plate (Photo)3-1. A Photo of Qantara Spring Watershed

#### **املصادر واملراجع واملالحق : )يعتمد برنامج Mendeley أو Endnote يف فهرسة املصادر(**

تتضمن كافة المراجع التي إستخدمها الباحث في رسالته، من مقاالت علمية منشورة وكتب وأطاريح مكتوبة حسب الطريقة المعتمدة من قبل مثل ماهو موضح تحت عنوان التوثيق أدناه .

#### **اولا : التوثيق : ً**

يُراعى في نظام التوثيق ما يلي :

- -1 تبدا قائمة المراجع في الرسائل في صفحة جديدة .
- -2 كتابة المراجع التي ورد ذكرها في الرسالة / االطروحة فقط وال يجوز كتابة أي مرجع لم يرد ذكره في متن الرسالة / االطروحه
- -3 عند ورود كلمة دراسة أو دراسات في متن الرسالة / االطروحة البد من ذكر المرجع لكي يستطيع من يرغب في زيادة معلوماته أن يرجع إليه .

https://sci.utq.edu.iq/ Sci@utq.edu.iq

**الصفحة 12 من 32**

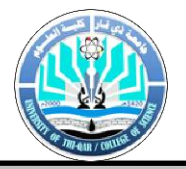

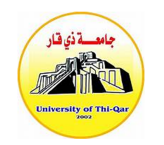

- 4- فصل المراجع العربية عن المراجع الانجليزية في قائمة المراجع .
- 5- يجب ان تتطابق المراجع في المتن مع المراجع في قائمة المراجع .

**الرتتيب املتبع يف قسم الفيزياء )منط كتابة املصادر املستخدم يف برناجمي فهرسة املصادر يف قسم الفيزياء(** ترتيب المصادر المتبع في قسم الفيزياء هو نمط مجلة IEEE والذي يتميز بثالثة أمور مهمة 1- يستخدم الحرفّ الأول من الأسم الأول للمؤلف أو المؤلفين ثم الأسم الأخير يوضع كاملاً ـ 2- يوضع عنوان المقالة وبراءة الأختراع وبحث مؤتمر بين علامتي أقتباس. -3 عنوان المجلة أو الكتاب يكون بخط مائل.

> **ترتيب املصادر أو منط كتابة املصادر يف أقسام الكيمياء وعلوم احلياة والتحليالت املرضية واجليولوجيا التطبيقية هو منط هارفرد Harvard**

**أوال: األقتباس ضمن النص**: يكتب رقم المصدر عند وروده في النص داخل أقواس مربعة، كمثال [1]، وإذا كانت المصادر متتالية فتكتب بالشكل التالي [1-3,6,9].

#### **: تكوين قائمة باملصادر ثانيا ً**

-1 **كتاب**: يكتب بالصيغة االتية:

أسم المؤلف أو المؤلفين، عنوان الكتاب بخط مائل, طبعة الكتاب, مكان النشر: أسم الناشر، سنة النشر.

[No] Author name, multiple authors separated by a comma, *title of book*, edition of book, place of publication: Publisher name, year of publication.

كما في الأمثلة التالية لمؤلف واحد ولمؤلفين ولثلاثة مؤلفين أو أكثر

[1] W. K. Chen, *Linear Networks and Systems* . Belmont, CA: Wadsworth Press, 2003.

[2] R. Hayes, G. Pisano, and S. Wheelwright, *Operations, Strategy, and Technical Knowledge*. Hoboken, NJ: Wiley, 2007.

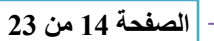

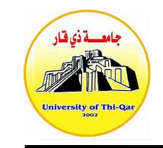

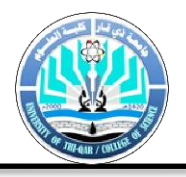

-2 **فصل من كتاب**: يكتب بالشكل االتي:

مؤلف الفصل, ''عنوان الفصل'', عنوان الكتاب ( ويطبع بخط مائل ), أسم المحرر أو المحررين , الطبعة , مكان النشر : الناشر، السنة، صفحات الفصل. كما في المثال التالي:

[1] E. D. Lipson and B. D. Horwitz, "Photosensory reception and transduction," in *Sensory Receptors and Signal Transduction*, J. L. Spudich and B. H. Satir, Eds. New York: Wiley - Liss, 2001, pp- 1- 64.

#### -3 **براءات اإلخرتاع Patents** :

اسم الباحث او الباحثين، "العنوان،" مكان التسجيل، رقم براءة االختراع، السنة. كما في المثال التالي:

 [1] K. Kimura andA. Lipeles, "Fuzzy controller component," U. S. Patent 14, 860,040, 14 Dec., 2006.

#### -5 **األوراق املنشورة يف وقائع املؤمترات Proceedings Conference in Published Paper**

أسم المؤلف أو المؤلفين،" العنوان،" اسم وقائع المؤتمر، رقم المجلد او رقم العدد، تاريخ انعقاد المؤتمر، الصفحات.

كما في المثال التالي:

[12] J. Smith, R. Jones, and K. Trello, "Adaptive filtering in data communications with self improved error reference," In Proc. IEEE Inte rnational Conference on Wireless Communications '04, 2004, pp. 65- 68.

#### 5- **الأوراق المقدمة الى مؤتمر رغير منشورة**) (Papers Presented at Conferences (unpublished

أسم المؤلف أو المؤلفين ِ'' العنوان،'' مقدمة في مؤتمر (يذكر أسم المؤتمر )، مكان المؤتمر ، تاريخ انعقاد المؤتمر.

كما في المثال التالي:

[1] H. A. Nimr, "Defuzzification of the outputs of fuzzy controllers," presented at  $5<sup>th</sup>$ 

International Conference on Fuzzy Systems, Cairo, Egypt, 2006.

#### **-6 رسالة أو أطروحة )غري منشورة( (unpublished (Dissertation or Thesis**

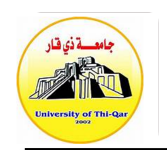

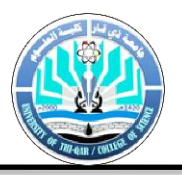

أسم المؤلف، " العنوان،" رسالة ماجستير أو أطروحة دكتوراه، أسم الجامعة، المدينة، الدولة، السنة.

كما في المثال التالي:

[1]H. Zhang, "Delay - insensitive networks," M. S. thesis, University of Chicago, Chicago, IL, 2007.

#### -7 **مقالة يف جملة Journal in Article**

أسم المؤلف أو المؤلفين، " العنوان،" ع*نوان المجلة بخط مائل*، العدد والصحيفة، السنة، عدد الصفحات<sub>.</sub>

كما في المثال التالي:

[1] M. A. Abbas, F. H. Hanoon, and L. F. Al-Badry, "Theoretical study of electron transport throughout some molecular structures," in *Superlattices and Microstructures* vol. 111, ed, 2017, pp. 273-285.

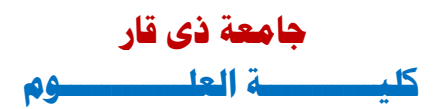

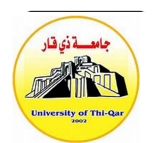

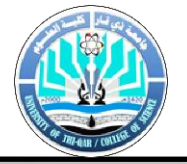

#### **ثانيا: كتابة املراجع عند ورودها يف النص :**

.1 اذا جاء أول الجملة وكان منفردا فيكتب اسم العائلة وسنة النشر بين قوسين هكذا :)2551( Henze ، وفي العربية يكتب : الموسى (2003) ، اما اذا جاء في نهاية الجملة فيكتب ( Henze,2001) ، وفي العربية يكتب: )الموسى ، 2003( .

 اذا ورد اسم مؤلفين في اول جملة فيكتب Weinreich and herder( 2005 ) وفي العربية خالد وعباس ) 2002( ، وفي نهاية الجملة ) Weinreich and herder 2005) وفي العربية يكتب : خالد عباس 2552، (

- 2. اما اذا كان المؤلفون ثلاثه فاكثر فيكون التوثيق في بداية الجملة هكذا (2005) Chen,et al. (2005) وفي العربية يكتب الشيخ واخرون (2001)، وفي نهاية الجملة (2005 .Chen,et al ) وفي العربية ( الشيخ واخرون 2551، (.
- 3. اذا تكرر اسم المؤلف في اكثر من عدد او مجلد وفي السنة نفسها يكتب ( Gordon, 2006, a, b&c )، وفي العربي يكتب ) عباس ،2552، أ و ب و ج (.
	- .4 يوثق عمل المؤسسة كالتالي : )وزارة لتربية والتعليم 2552، ( وباالنجليزية كالتالي :

National Instiute of Mental Health ، 1999 ),

.5 اذا ورد مرجع ثانوي يكتب هكذا : ويوكد العتوم (المشار اليه في سوالمة ، 2004 )، أن ............. وباإلنجليزية كالتالي :

Simpson and Noble (as cited in Sawyer , 1999),found

**ثالثا : االقتباس : اي مادة علمية يشعر الباحث انها على درجة من االهميه بحيث ان التصرف في وصفها قد يفقدها قيمتها العلميه يجب تقديمها مقتبسه ، اي كما هي تماما في المصدر . وقد يكون االقتباس فكرة او مقولة او بيتا من الشعر او وجهة نظر محددة . واألقتباس نوعان :**

**.1 اإلقتباس القصير : نص اليتجاوز 41 كلمة ويوضع داخل اشارت التنصيص ) Double Quotation ) ويذكر االسم االخير للباحث وسنة النشر والصفحة .**

 **مثال :** 

**ويعود التفكير ما وراء المعرفي الى التفكير عالي الرتبة والذي يتضمن مراقبة العمليات المعرفية والتخطيط لها وتقويمها ) محمود 2111، ( .**

> https://sci.utq.edu.iq/ Sci@utq.edu.iq

**الصفحة 17 من 32**

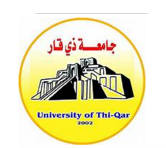

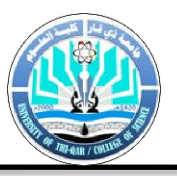

**وقال محمود )2111( : ويعود التفكير ماوراء المعرفي الى التفكير عالي الرتبة والذي يتضمن مرقبة العمليات المعرفية والتخطيط لها وتقويمها .** 

**.2 االقتباس الكبير : عندما يتجاوز النص 41 كلمة ، اترك هامشا اضافيا بمقدار خمسة احر ف من اليمين في اللغة العربية، او اليسار في اللغة االنجليزية دون استخدام اشارة التنصيص .** 

 **مثال :** 

**..........**

**وقد استخلص الشريم والسوالمة )2116 (مايلي :** 

**ان استخدام اسلوب انجوف لتحديد عالمة القطع في االختبارات محكمة المرجع يعطي درجة قطع اعلى من درجة القطع التي يعطيها اسلوب ندلسكي . ويعزى ذلك لعدة اسباب تتعلق بطبيعة اسلوب انجوف مقارنة مع طبيعة اسلوب ندلسكي ، وخلفية المحكمين ، ومدى ادراكهم الحد االدنى المقبول للتمكن من االتقان** 

**..........**

**When apage pair of a web site co-occurred in many user access patterns and along path length then creating a new hyperlink between this pair provides easier access to the user ( Nakayama, 2000 )**

**رابعا : كتابة املراجع يف نهاية الرسالة / األطروحة . أ. تكتب المراجع والمصادر في قائمة واحدة وترتب هجائيا حسب اسم العائلة للمؤلف االول ) او اسم الشهرة ( ،ويجب ذكر جميع اسماء المؤلفين المشتركين في البحث واليستعمل اختصار .al et ب. يكون اسلوب التوثيق للمراجع والمصادر المختلفة بان تدخل المراجع كافة تباعا مهما اختلفت مصادرها : دوريات كتب ،...،الخ ، كمايلي :** 

**-1 الدوريات )Periodicals ): اسم المؤلف او المؤلفين )السنة( ، عنوان المقال . اسم الدورية )ويطبع بخط غامق (، المجلد )العدد بين قوسين (: الصفحات .** 

**مثال : عاشور ، راتب )2111(، توزيع منضومة القيم في كتب اللغة العربية بين عناصر المحتوى لطلبة صفوف االربعة االولى في االردن بين عامي )2111-1991( دراسة مقارنة . دراسات ، 241- . (1)33 ،221**

> https://sci.utq.edu.iq/ Sci@utq.edu.iq

**الصفحة 18 من 32**

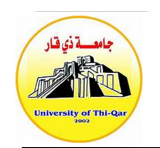

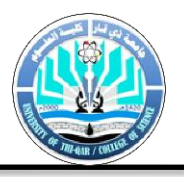

**سمحة ، موسى وعودة ، سميح )2113 (، دور نظم المعلومات الجغرافية في انشاء خرائط خطوط التساوي الخاصة بالبيانات الكمية في المدن ، أبحاث اليرموك / العلوم االنسانية والجتماعية ، ) ب ،2417-2397 4) .** 

> **أ- عندما يكون املؤلف منفردا : ً**

**Zimmerman , Jonathan (2000) , ethnicity and the History Wars in the 1920s . Journal of American history , 87 (1) , 92 – 111** 

**ب**- **عندما يكونان مؤلفني :**

**Scarci , K.M. and Noskin A. 2002 , Pharmacist Participation in Medical Rounds Redubuces Medication errors . American Journal , of Helth System Pharmcy . 59 (21) , 2089 – 2092 .**

 **ج**- **عندما يكونون ثالثة فاكثر من املؤلفني :** 

**Abo Roz S. Bulatoba N. and yousef M. 2006 , Validation of a compreh ensive Classificition tool for Related problems. Pharmacy World and Science, 28, 222- 232.** 

**-3 الكتب Books :**

- **أ اسم المؤلف او المؤلفين )السنة( . عنوان الكتاب )ويطبع بخط غامق (، الطبعة ، مكان النشر : الناشر، عدد الصفحات . مثال : عندما يكون المؤلف منفردا: الموسى ، نهاد )3112 (، الثنائيات في قضايا اللغة العربية :من عصر انهضة الى عصر العولمة ، )ط1(، عمان : دار الشروق للنشر والتوزيع ، 189 ص .** 
	- **ب مثال عندما يكونان مؤلفني : الشياب ، محمد والعالونة ، علي |)3117 ( ، تقييم أداء االسهم في الشركات المدرجة ، )ط 3 (، القاهرة : مكتب االنجلو المصرية ، 289 ص .**

https://sci.utq.edu.iq/ Sci@utq.edu.iq

**منهجية كتابة الرسائل واألطاريح يف كلية العلوم**

**الصفحة 19 من 32**

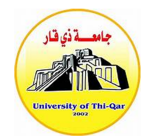

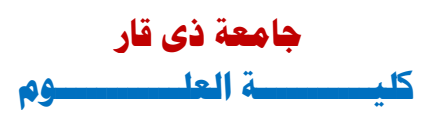

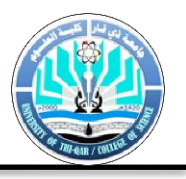

**Livstik, S and Keith C. (2005), Doing History: Investigaiting with Children In Elementry and Middle Schools , (1sted). New-York: Routledge,289p.** 

**ج**- **عندما يكونون ثالثة فاكثر من املؤلفني :** 

عبيدات ، محمد والضمور ، هاني وحداد ، شفيق ( 2006) ، ادارة المبيعات والبيع الشخصبي ، (ط 3) ، عمان : دار وائل للنشر 201،ص.

**-2 عندما يكون املرجع فصال يف كتاب حمرر Book Edited an in Chapter :**

المؤلف (مؤلف الفصل ) ( السنة ) عنوان الفصل . في : (اسم المحرر او المحررين ) ، عنوان الكتاب ( ويطبع بخط غامق ( ، الطبعة ، مكان النشر : الناشر . مثال :

العتوم ، عدنان (2004 ) ، الذاكرة . في : محمد الريماوي (محرر )، علم االنفس العام ( ص: 164-165) ، عمان دار الميسرة ، 105ص

**Chawla, Louis (2002), cities for human development, In: Chewla, Louis (Ed) Growing up in an Urbanizing World. (pp.15-34), U.K., YNESCO Publishing, .105p.**

**-4 وقائع املؤمترات Proceedings او ملخصات اوراق املؤمتر Abstracts :**

المؤلف (السنة )، العنوان ، اسم الوقائع (المؤتمر او لندوة ويطبع بخط غامق ) ، رقم المجلد او رقم العدد ، مكان وتاريخ انعقاد المؤتمر ، الصفحات . **مثال :** غصوب ، عبده جميل )2005( ، القوانين الوضعية والشريعة االسالمي ، تقارب وتباعد ، **ندوة مائتي عام على اصدار التقنين المدني الفرنسي** ، المجلد االول ، جامعة بيروت العربية ، بيروت ، ص 48-15 .

**Khalil, R. Y. and Qronfleh, M. M. (2002) Seed germination of-amygdalus Arabica olive-as influenced by stratification and certain plant bioregulators, proceeding of the XXV International Hhortiultural congress, acta horticulturae 517, brussels, Belgium 2-7 august, 1998, 21-28 .**

**-5 الرسائل اجلامعية غري املنشورة Thesis / Dissertation Unpublished :**

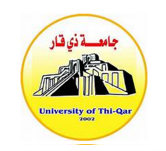

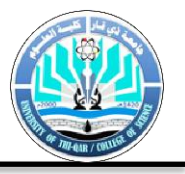

**المؤلف السنة عنوان الرسالة ويطبع بخط غامق رسالة ماجستير او اطروحه دكتوراه غير منشورة اسم الجامعه المدينة الدولة.**

الخزيري عادل 2112 **القيم االسالمية في كتب اللغة العربية للدراسات االجتماعية للحلقة االولى من التعليم االساسي في سلطنة عمان** . رسالة ماجستير غير منشورة عمان االردن

Chin-onn, M, (2000), **Techers perception of the reactive behavior patterns of elementary age Hispanic students**. Unpublished doctoral dissertation, university of central florida, Orlando.

**-6 منشورات املؤسسات Publications Institution :** اسم المؤسسة (تاريخ النشر )، اسم المنشور (ويطبع بخط غامق اي المعلومة اضفية عن المؤسسة مكان المؤسسة مثال :

**3113 الكاتب السنوي عمان االردن .**

NATIONAL CANCER INSTITUTE (2005) ,**CARING FOR THE CAREGIVER : SUPPORT FOR CANCER CAREGIVERS** (NCI Publication no. 102 ). Bethesda .

**-7 براءات اإلخرتاع Patents :** اسم الشخص او الشخص السنة العنوان ويطبع بخط غامق رقم براءة االختراع مكان التسجيل .

**مثال :**

Apdel jalil, R., Alabed, Y., El-abadelah, M, Khanfer, M, Sabri, and volter, W, (2001), **phosphodiesterase inhibition pyrrazolpyrimidinone derivatives conjugated to thiophene moieties or benzo or (fused) 5 – membered heterocycles for treatment of erectile dysfunction and other cardiovascular disorders.** Patent no, wo2001003644.

**-8 االوراق املقبولة للنشر Publication for Accepted :**

https://sci.utq.edu.iq/ Sci@utq.edu.iq

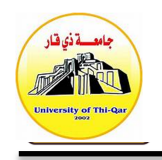

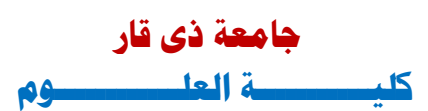

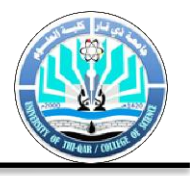

اسم المؤلف و المؤلفين السنة عنوان البحث اسم المجلة ويطبع بخط غامق عبارة مقبول للنشر .

**مثال :**

Kittaneh, f, (2001), a numerical radius ineqyalite and an astimate for the nymerical radeys of the frobeniys companion matrix, stydia mathematica, **accepted for publication**.

#### **-9 اذ كان مصدر املعلومات من شبكات االتصال االلكرتونية فتكتب املراجع كما ياتي :**

1-internet articles based on a print source.

Vandenbos,g,knapp , s ,& dos, j .(2001), role of refrence elements in the selection of resources by psychology undergraduates (electronic , version ) Journal of bipliographich research, 5 ,117 ,123 .

2- articles in an internet –only journal

Fredrickson b. l. (2000, march 7), cultivating positive emtion to optimize Health and well-being prevention & treatment, 3 , article 0001a retrieved November 20, 2000, from.

http:// journals.apa.org/ prevention/volmue3/pre0030001a.htmi.

3- articles in an internet –only Newsletter

Joe murnan ,Kathleen sideli (2000, july ),thesan diego conference in retrospect news, 2 (7). Retrieved form

[Http://www.indiana.edu/lesbigay/vol7\\_1/newsletter](http://www.indiana.edu/lesbigay/vol7_1/newsletter)

4- Electronic copy of a journal article, three to five authors, retrieved from database

Borman, W. C., Hanson, M.A., Oppler, S.H.,pulakos, E. D. ,& White, L. A. (1993),Role of Early supervisory experience in supervisory performance. Journal of applied psychology, 78, 443-449. Retrieved October 23, 2000, form psycARTICLES Database.

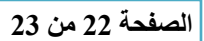

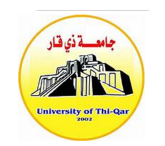

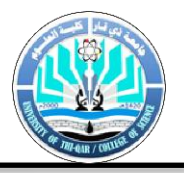

**ً سادسا: مالحظات عامة :**

- **.1 كل قسم او فصل يبدا من صفحة جديدة،**
- **.3 توضع في بداية كل ورقة فاصلة ملونه )اخضر/ازرق/اصفر( يطبع عليها بالخط العريض كلمة الفصل االول او الثاني )هكذا ......... , literature of review , introduction)**
- **.2 تقوم وحدة الدراسات باستالم نسخة من الرسالة على قرص مدمج )CD )لحفظها بمكتبة الكلية بصيغتي الورد والـ .pdf**
- **.4 تكون الكتابة على جلدة الكعب بالون الذهبي بحيث تكون معتدلة اذا وضعت الرسالة في االتجاه الطولي كذلك تكون جانبية وبين عليها :**

**سنة منح الدرجة – اسم صاحب الرسالة – الكلية ومن الممكن عدم ذكر الدرجة ماجستير او دكتوراه الن ذلك يتضح من لون الغالف)التجليد( - اللون االحمر الداكن لرسائل الماجستير - اللون االسود الطاريح الدكتــــــــــوراه**